Министерство образования и науки Российской Федерации Федеральное государственное бюджетное образовательное учреждение высшего профессионального образования «Владимирский государственный университет имени Александра Григорьевича и Николая Григорьевича Столетовых»  $(BJITY)$ 

**УТВЕРЖДАЮ** Проректор по учебно-методической работе **А.А.** Панфилов De 2015г.

## РАБОЧАЯ ПРОГРАММА ДИСЦИПЛИНЫ

# «РАЗРАБОТКА МОБИЛЬНЫХ ПРИЛОЖЕНИЙ»

Направление подготовки 09.03.03 Прикладная информатика Прикладная информатика в экономике Профиль подготовки Уровень высшего образования бакалавриат Форма обучения заочная

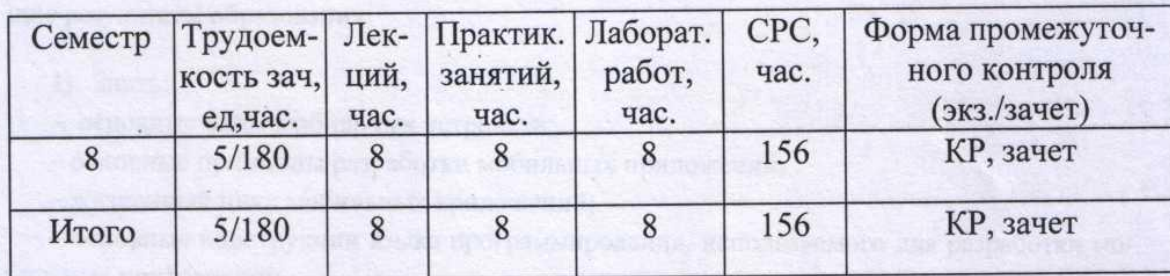

Владимир, 2015

## **1. ЦЕЛИ ОСВОЕНИЯ ДИСЦИПЛИНЫ**

*Целью освоения* дисциплины (модуля) «Разработка мобильных приложений» является: формирование системы понятий, знаний, умений и навыков в области разработки приложений для мобильных устройств.

#### *Задачи курса.*

1) изучение теоретических основ разработки приложений для мобильных устройств;

2) формирование представлений о современных тенденциях в области информатики, связанных с использованием мобильных устройств.

## **2. МЕСТО ДИСЦИПЛИНЫ В СТРУКТУРЕ ОПОП ВО**

Дисциплина «Разработка мобильных приложений» является обязательной дисциплиной вариативной части программы бакалавриата.

По «входу» дисциплина «Разработка мобильных приложений» основывается на изучении дисциплин «Информатика и программирование», «Программирование на языках высокого уровня», «Базы данных», «Разработка программных приложений». Знания, приобретенные в результате освоения дисциплины, применяются при изучении курса «Проектирование информационных систем», при выполнении выпускной квалификационной работы.

## **3. КОМПЕТЕНЦИИ ОБУЧАЮЩЕГОСЯ, ФОРМИРУЕМЫЕ В РЕЗУЛЬТАТЕ ОСВОЕНИЯ ДИСЦИПЛИНЫ**

 Дисциплина «Разработка мобильных приложений» участвует в формировании следующих компетенций:

- 1. способность разрабатывать, внедрять и адаптировать прикладное программное обеспечение (ПК-2);
- 2. способность проектировать ИС в соответствии с профилем подготовки по видам обеспечения (ПК-3);
- 3. способность программировать приложения и создавать программные прототипы решения прикладных задач (ПК-8).

В результате освоения дисциплины обучающийся должен демонстрировать следующие результаты образования.

- 1) Знать:
- основные виды мобильных устройств;
- основные принципы разработки мобильных приложений;
- жизненный цикл мобильных приложений;
- основные конструкции языка программирования, используемого для разработки мобильных приложений;
	- архитектуру и основные компоненты ОС Android;
	- основные классы Android SDK;
	- основные инструменты, используемые для разработки мобильных приложений.

2) Уметь:

– осуществлять выбор средств для разработки мобильного приложения.

– проектировать пользовательский интерфейс мобильных приложений;

– разрабатывать полноценные мобильные приложения;

– осуществлять тестирование мобильных приложений.

3) Владеть:

– современными программными средствами, предназначенными для разработки мобильных приложений (ПК-2, ПК-3 ПК-8).

## **4. СТРУКТУРА И СОДЕРЖАНИЕ ДИСЦИПЛИНЫ**

Общая трудоемкость дисциплины составляет 5 зачетных единиц, 180 часов.

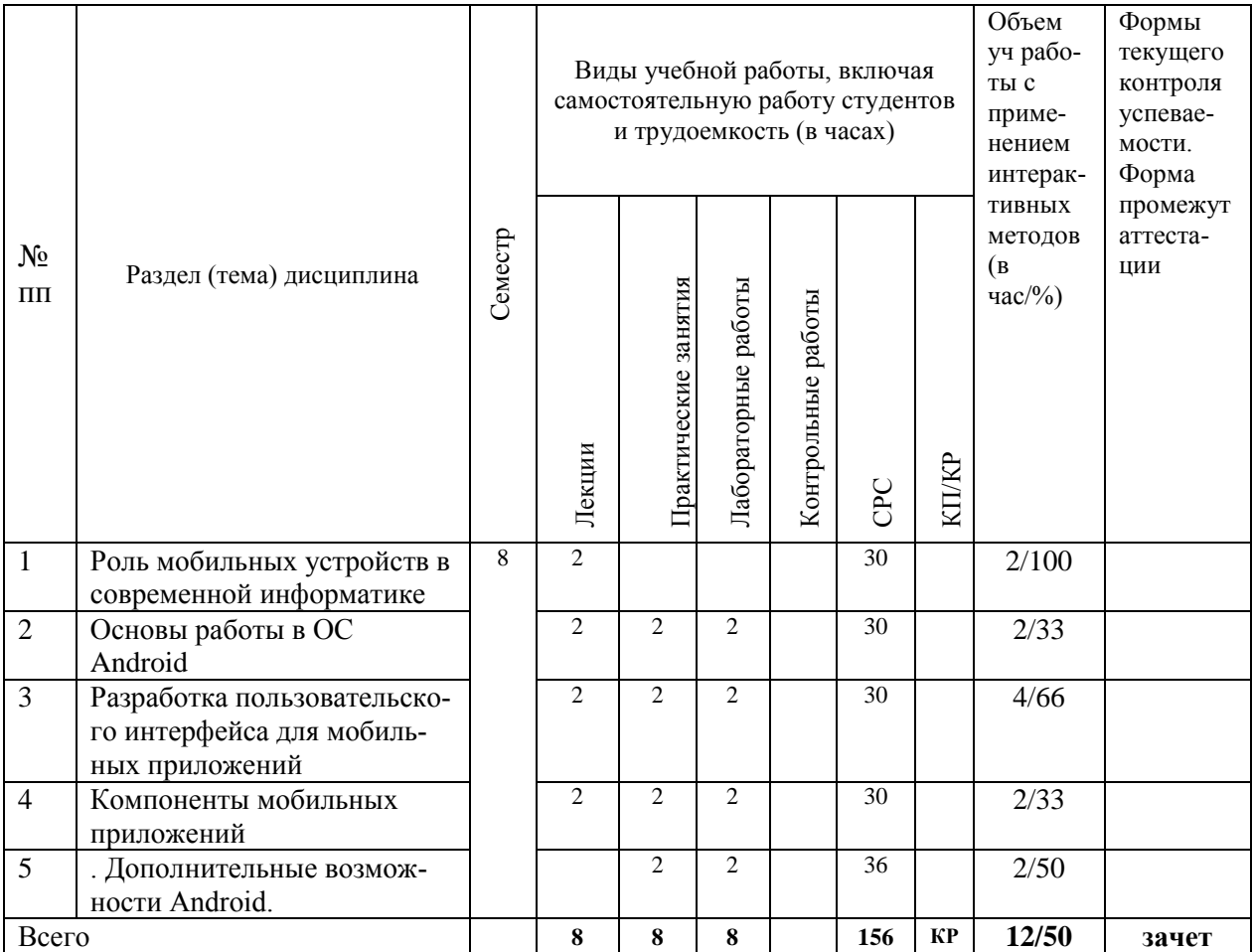

#### *Содержание разделов дисциплины*

*Роль мобильных устройств в современной информатике*.

Понятие мобильного устройства. Классификация мобильных устройств. Рынок мобильных устройств. Тенденции информатики и ИТ, связанные с развитием мобильных устройств. Особенности и проблемы, связанные с разработкой приложений для мобильных устройств. История развития мобильных устройств. Обзор современных смартфонов. Обзор современных планшетных устройств. Мобильные операционные системы.

#### *Основы работы в ОС Android.*

ОС Android. Архитектура Android. Уровень ядра. Уровень библиотек. Уровень каркаса приложений. Уровень приложений. Особенности языка Java. Простейшее приложение для Android. Структура Android-приложения. История ОС Android. Особенности различных версий Android. Работа в Android. Инструменты разработки приложений для Android. Android SDK. Настройка Eclipse для Android. Работа с виртуальными Androidустройствами.

## *Разработка пользовательского интерфейса для мобильных приложений.*

Особенности разработки пользовательского интерфейса для мобильных устройств. Сенсорные технологии. Концепция трех экранов. Понятие компоновки. Типы компоновок в Android. Использование XML для описания пользовательского интерфейса. Понятие виджета. Обзор базовых виджетов. Обработка событий. Виджеты списки и привязка данных. Текстовые поля. Полосы прокрутки. Виджеты для отображения графики. Кнопки и флажки. Индикаторы, слайдеры и компоненты для отображения времени. Всплывающие уведомления. Создание собственных всплывающих уведомлений. Диалоги. Создание диалоговых окон. Меню.

#### *Компоненты мобильных приложений.*

Основные компоненты Android-приложения. Компонент Activity. Процессы в Android. Состояния Activity. Запуск собственных и системных Activity. Объекты Intent. Обмен данными между Activity. Компонент Service. Работа служб в Android. Создание службы. Вызов системной службы. Компонент Broadcast Receiver. Передача и прослушивание событий. Отслеживание системных событий. Компонент Content Provider. База данных SQLite. Инструменты для работы с БД в Android. Создание БД. Управление БД из приложения. Запросы к Content Provider.

#### *Дополнительные возможности Android.*

Файловый ввод-вывод. Пользовательские настройки. Ресурсы, используемые в Androidприложениях. Активы. Стили и темы. Локализация приложений. Работа с графикой и анимацией. Работа с системными компонентами и сетевыми сервисами Android. Получение информации о телефоне. Обработка телефонных вызовов. Работа с SMS. Мобильный интернет. Средства геолокации. Работа с оборудованием мобильного устройства.

#### **5.ОБРАЗОВАТЕЛЬНЫЕ ТЕХНОЛОГИИ**

 При проведении занятий по дисциплине «Разработка мобильных приложений» предполагается использовать следующие образовательные технологии: при проведении практических и лабораторных занятий использование мультимедийных технологий, основанных на презентациях в среде Power Point , использование демоверсий примеров применения пакетов прикладных программ.

При проведении практических и лабораторных занятий – комбинирование различных по сложности заданий, предполагающих как решение типовых задач эконометрики, так и задач по индивидуальным заданиям, требующих самостоятельного решения, интерактивное обсуждение результатов по индивидуальным заданиям. При подготовке к выполнению индивидуальных заданий студенты изучают литературу по соответствующей проблемной области, проводят поиск необходимых источников в Интернете.

## **6. ОЦЕНОЧНЫЕ СРЕДСТВА ДЛЯ ТЕКУЩЕГО КОНТРОЛЯ УСПЕВАЕМОСТИ, ПРОМЕЖУТОЧНОЙ АТТЕСТАЦИИ ПО ИТОГАМ ОСВОЕНИЯ ДИСЦИПЛИНЫ И УЧЕБНО-МЕТОДИЧЕСКОЕ ОБЕСПЕЧЕНИЕ САМОСТОЯТЕЛЬНОЙ РАБОТЫ**

Текущий контроль успеваемости и качества подготовки студентов проводится с учетом посещения всех видов занятий, выполнения заданий во время практических и лабораторных занятий, заданий для самостоятельной работы.

Промежуточная аттестация по данной дисциплине проводится в виде зачета.

#### **Курсовая работа**

Цель курсовой работы – практическое освоение методов проектирования мобильных приложений. При этом студенты должны выполнить следующее:

- 1) Сформулировать требования к разрабатываемому приложению
- 2) Выбрать мобильную ОС для разработки
- 3) Спроектировать пользовательский интерфейс приложения
- 4) Создать работающее приложение

#### **Примерные темы курсовых работ**

- 1. Разработка мобильного приложения «Расписание студента»
- 2. Разработка мобильного приложения «Зачетная книжка студента»
- 3. Разработка мобильного приложения «Студенческая группа»
- 4. Разработка мобильного приложения для интернет-магазина
- 5. Разработка мобильного приложения для книжного магазина
- 6. Разработка мобильного приложения для мебельного магазина
- 7. Разработка мобильного приложения для агентства недвижимости
- 8. Разработка мобильного приложения для парикмахерской
- 9. Разработка мобильного приложения для кредитной организации
- 10. Разработка мобильного приложения для управляющей компании ЖКХ
- 11. Разработка мобильного приложения для автосалона
- 12. Разработка мобильного приложения для автомастерской
- 13. Разработка мобильного приложения для компании, занимающейся ИТаутсорсингом
- 14. Разработка мобильного приложения для службы поддержки
- 15. Разработка мобильного приложения для компании по оказанию бытовых услуг
- 16. Разработка мобильного приложения для социального работника
- 17. Разработка мобильного приложения для сервисного центра
- 18. Разработка мобильного приложения «Прогноз погоды»
- 19. Разработка мобильного приложения «Курсы валют»
- 20. Разработка мобильного приложения «Котировки на бирже»
- 21. Разработка мобильного приложения для библиотеки
- 22. Разработка мобильного приложения «Органайзер»
- 23. Разработка мобильного приложения для автовокзала
- 24. Разработка мобильного приложения для заказа товаров в сети Интернет
- 25. Разработка мобильного приложения для учета личных расходов

#### КОНТРОЛЬНЫЕ ВОПРОСЫ ДЛЯ САМОСТОЯТЕЛЬНОЙ РАБОТЫ

- 1. Каково устройство платформы Android?
- 2. Что представляет собой Android SDK?
- 3. Назовите основные средства разработки под Android.
- 4. Перечислите достоинства и недостатки эмуляторов Android.
- 5. Выясните объем продаж мобильных устройств с ОС Android.
- 6. Какая версия платформы наиболее популярна в настоящее время?
- 7. Перечислите основные виды Android-приложений.
- 8. Перечислите четыре различных типа компонентов.
- 9. Опишите иерархию классов Android SDK.
- 10. Опишите иерархию компонентов, определяющая компоновку интерфейса пользователя.
- 11. Опишите механизм передачи намерений.
- 12. Опишите жизненный цикл активности.
- 13. Опишите жизненный цикл сервиса.
- 14. Как осуществляется доступ к хранилищу данных?
- 15. Опишите назначение и функции приемников широковещательных сообщений.

16. Где хранится информация, используемая системой для запуска и выполнения приложения?

- 17. Опишите состав этой информации.
- 18. Где хранятся ресурсы приложения? Что это такое, и как ими управлять?
- 19. Опишите основные категории элементов управления.
- 20. Опишите основные принципы дизайна приложений и рекомендации по дизайну. Опи-
- ши-те основные способы организации многооконных приложений.
- 21. Перечислите виды диалоговых окон и дайте им краткую характеристику.
- 22. Увеломление. Что это такое и каков его состав?
- 23. Какие есть способы переключения между активностями?
- 24. Как осуществить многооконность с помощью перелистывания?

## КОНТРОЛЬНЫЕ ЗАДАНИЯ ДЛЯ САМОСТОЯТЕЛЬНОЙ РАБОТЫ

**Задание 1.** Скачать Android SDK + Eclipse (Eclipse ADT Bundle) http://developer.android.com/sdk/index.html, а также последню версию java (JDK) http://www.oracle.com/technetwork/java/index-jsp-138363.html (или просто набрать в yandex "JDK" и пройти по ссылке на oracle.com). Установить всё это. Создать новый проект, зайти в Android SDK и скачать какую-нибудь версию Android SDK (например, lollipop - 5.0.1), выделив все инструменты для работы с ней; сконфигурировать эмулятор (желательно эмулировать своё собственное мобильное устройство, включая версию анд-роид на нём в качестве Target SDK). Изменить TextView с надписью "Hello world" на ка-куюнибудь другую надпись по желанию. Запустить проект на эмуляторе и убедиться, что всё работает.

**Задание 2**. Создать новый проект, написать программу, которая выводит в элемент TextView надпись, введённую пользователем в текстовом поле EditText после нажатия на кнопку Button. Помимо этого в Activity должен быть TextView с ФИО студента и группой. Запустить на эмуляторе и убедиться, что всё работает.

**Задание 3.** Создать приложение, которое состоит из нескольких activities. Первое activity содержит элемент TextView с названием или номером activity, текстовое поле EditText для ввода какой-то информации, кнопку Button с названием "Next" или "Перейти на 2 activity/экран/окно" или просто "2". Помимо этого в 1 activity должен быть TextView с ФИО студента и группой. После нажатия на эту кнопку происходит переход на второе activity, где содержится TextView с названием или номером activity, TextView с надписью что-то вроде "В первом окне вы напечатали:" и под ним - ещё один TextView с содержимым EditText с первого activity, и, разумеется, кнопка "1" или "Вернуться на 1 экран" или "Вернуться к вводу текста", нажав на которую пользователь может перейти обратно к 1 activity. Запустить на эмуляторе и убедиться, что всё работает.

**Задание 4.** В новом проекте написать приложение, работающее с разными темами/стилями. Сначала создать свой стиль и применить его к какому-нибудь интерфейсному элементу, затем - свою тему, которая применяется ко всем интерфейсным элементам. Приложение при этом должно выглядеть нестандартно. запустить на эмуляторе и убедиться, что всё работает. При возникновении ошибок открыть лог (CatLog) внизу, найти первую красную надпись и породить свою тему от той, которая требуется в этом красном сообщении.

**Задание 5**. Создать пользовательский (свой) список. Например, получить доступ в приложении к контактам (Permissions-закладка в AndroidManifest.xml) и скопировать контакты телефона в свой список, который отобразить после запуска приложения. Или создать свой список в виде твиттера (картинка+текст), элементы которого просто статиче-ски задать в массиве (как и картинки).

**Задание 6.** Создать приложение, содержащее анимированные интерфейсные элементы (например, увеличивающиеся при клике на них кнопки, вращающиеся TextView и т.д.).

**Задание 7.** Создать приложение, отображающее после запуска карты Google или какиенибудь другие карты.

**Задание 8.** Создать собственный виджет с настройками. Например, виджет, который открывает какой-то сайт (по лекции), адрес которого можно поменять в настройках.

**Задание 9.** Создать приложение, использующее опциональное меню (меню настроек) и контекстное меню для какого-нибудь интерфейсного элемента. Естественно, выбор пунктов меню должен что-то менять в интерфейсных элементах или их отображении! Например, очистить поле ввода через контекстное меню, или отобразить невидимые интерфейсные элементы через установку галок в опциональном меню.

**Задание 10.** Создать приложение, отображающее после некоторых действий (нажатия на кнопку, например, или проверки корректности ввода текста в EditText) диалоговое окно, свидетельствующее об ошибке/информирующее/предупреждающее пользователя о чёмто.

**Задание 11.** Создать приложение, помещающее по нажатию на кнопку какое-то сообщение со звуком в панель уведомлений/статус-панель на эмуляторе.

**Задание 12.** Создать приложение, по нажатию кнопки в котором проигрывается какой-то звук.

**Задание 13.** Создать приложение, при запуске которого проигрывается какое-то видео.

**Задание 14**. Создать приложение, при запуске которого активируется фотокамера телефона, производится снимок, и этот снимок помещается в ImageView интерфейса приложения.

**Задание 15.** Создать приложение, работающее с SharedPreferences и сохраняющее настройки, а также работающее с БД SQLite - заполняющее БД по нажатию кнопки 1 с по мощью EditText, и выводящее все записи этой БД в какой-нибудь интерфейсный элемент ниже с помощью кнопки 2 (в виде списка, datagrid или просто правильно настроенного TextView).

## **ВОПРОСЫ К ЗАЧЕТУ**

1. Понятие мобильного устройства. Классификация мобильных устройств.

2. Особенности и проблемы, связанные с разработкой приложений для мобильных устройств

- 3. Мобильные операционные системы.
- 4. Архитектура Android.
- 5. Особенности языка Java.
- 6. Структура Android-приложения.
- 7. Особенности различных версий Android.
- 8. Инструменты разработки приложений для Android.
- 9. Особенности разработки пользовательского интерфейса для модильных устройств.
- 10. Понятие компоновки. Типы компоновок в Android.

11. Понятие виджета. Обзор базовых виджетов. Обработка событий. Виджеты списки и привязка данных.

- 12. Текстовые поля. Полосы прокрутки. Виджеты для отображения графики.
- 13. Кнопки и флажки.
- 14. Индикаторы, слайдеры и компоненты для отображения времени.
- 15. Всплывающие уведомления. Создание собственных всплывающих уведомлений.
- 16. Диалоги. Создание диалоговых окон.
- 17. Меню
- 18. Компонент Activity.
- 19. Объекты Intent. Обмен данными между Activity.
- 20. Компонент Service. Создание службы. Вызов системной службы.
- 21. Компонент Broadcast Receiver. Передача и прослушивание событий. Отсле-живание системных событий.
- 22. Компонент Content Provider.
- 23. Управление БД из приложения.
- 24. Файловый ввод-вывод.
- 25. Пользовательские настройки.
- 26. Ресурсы, используемые в Android-приложениях.
- 27. Активы.
- 28. Стили и темы.
- 29. Локализация приложений.
- 30. Работа с графикой и анимацией.
- 31. Работа с системными компонентами и сетевыми сервисами Android.
- 32. Получение информации о телефоне.
- 33. Обработка телефонных вызовов.
- 34. Работа с SMS.
- 35. Мобильный интернет.
- 36. Средства геолокации.
- 37. Работа с оборудованием мобильного устройства.

## 7. **УЧЕБНО-МЕТОДИЧЕСКОЕ И ИНФОРМАЦИОННОЕ ОБЕСПЕЧЕНИЕ ДИСЦПЛИНЫ**

а) основная литература

- 1. Изучаем программирование для iPAD [Электронный ресурс] / Кирби Тэрнер, Том Харрингтон ; Пер. с англ. Слинкин А.А. - М. : ДМК Пресс, <http://www.studentlibrary.ru/book/ISBN9785940748441.html>
- 2. Сильвен Р. Android NDK. Разработка приложений под Android на С/С++. М.: ДМК Пресс. 496 с. Режим доступа: <http://www.studentlibrary.ru/book/ISBN9785940746577.html>
- 3. Создание облачных, мобильных и веб-приложений на F# [Электронный ресурс] / Мол Д. - М. : ДМК Пресс, 2013. <http://www.studentlibrary.ru/book/ISBN9785940749240.html>

б) дополнительная литература

- 1. Голощапов, Алексей Леонидович. Google Android. Системные компоненты и сетевые коммуникации / А. Л. Голощапов .— Санкт-Петербург : БХВ-Петербург, , 370 c.
- 2. Голощапов, Алексей Леонидович. Google Android. Создание приложений для смартфонов и планшетных ПК : [наиболее полное руководство] / А. Л. Голощапов .— 2-е изд., перераб. и доп. — Санкт-Петербург : БХВ-Петербург, — 923 c.
- 3. Горнаков С.Г. Программирование мобильных телефонов на JAVA 2 ME М.: ДМК Пресс. 512 с. Режим доступа: <http://www.studentlibrary.ru/book/ISBN5940742793.html>
- 4. Создание игр для мобильных телефонов [Электронный ресурс] / М. Моррисон. Пер. с англ. - М. : ДМК Пресс, 2008. <http://www.studentlibrary.ru/book/ISBN5970600075.html>

в) периодические издания:

1. Журнал «Мобильные телекоммуникации», 2011–2015.

- г) Интернет-ресурсы:
	- 1. ru.wikipedia.org.
	- 2. intuit.ru
	- 3 window.edu.ru
	- 4 developer.android.com

## **8.МАТЕРИАЛЬНО-ТЕХНИЧЕСКОЕ ОБЕСПЕЧЕНИЕ ДИСЦИПЛИНЫ**

Практические занятия проводятся в аудитории, обеспеченной мультимедийной аппаратурой, позволяющей использовать различные варианты демонстрации изучаемого материала.

Студенты имеют возможность доступа к локальной сети кафедра и сети университета.

# ЛИСТ ПЕРЕУТВЕРЖДЕНИЯ РАБОЧЕЙ ПРОГРАММЫ ДИСЦИПЛИНЫ (МОДУЛЯ) Рабочая программа одобрена на 2016 /17 учебный год Протокол заседания кафедры № 22 от 31.08.16 года Заведующий кафедрой А.Б.Градусов Рабочая программа одобрена на 20/7 /20/8 учебный год Протокол заседания кафедры № 1 от 06.09.17 года Заведующий кафедрой В.Н.Ланцов Рабочая программа одобрена на 2018/19 учебный год Протокол заседания кафедры № 1 от 14 09.18 года Заведующий кафедрой В.Н.Ланцов

# **ЛИСТ ПЕРЕУТВЕРЖДЕНИЯ**

# **РАБОЧЕЙ ПРОГРАММЫ ДИСЦИПЛИНЫ (МОДУЛЯ)**

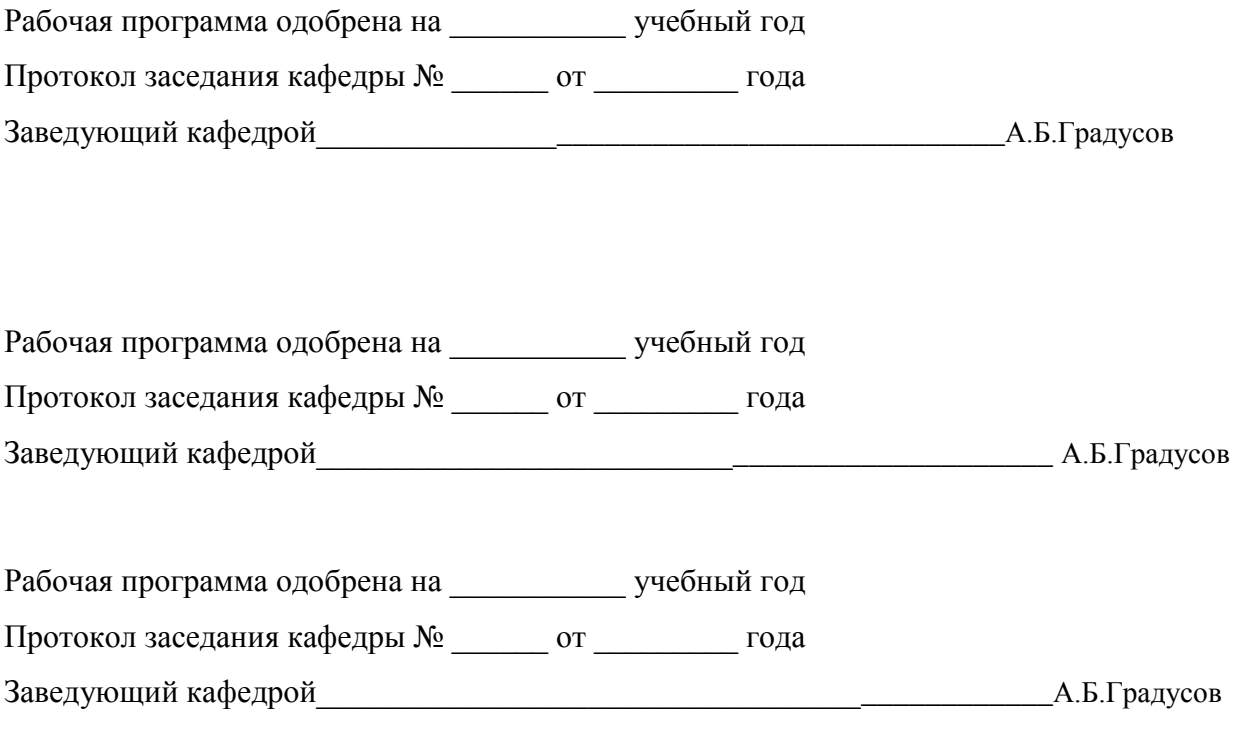